DIÁRIO OFICIAL DO

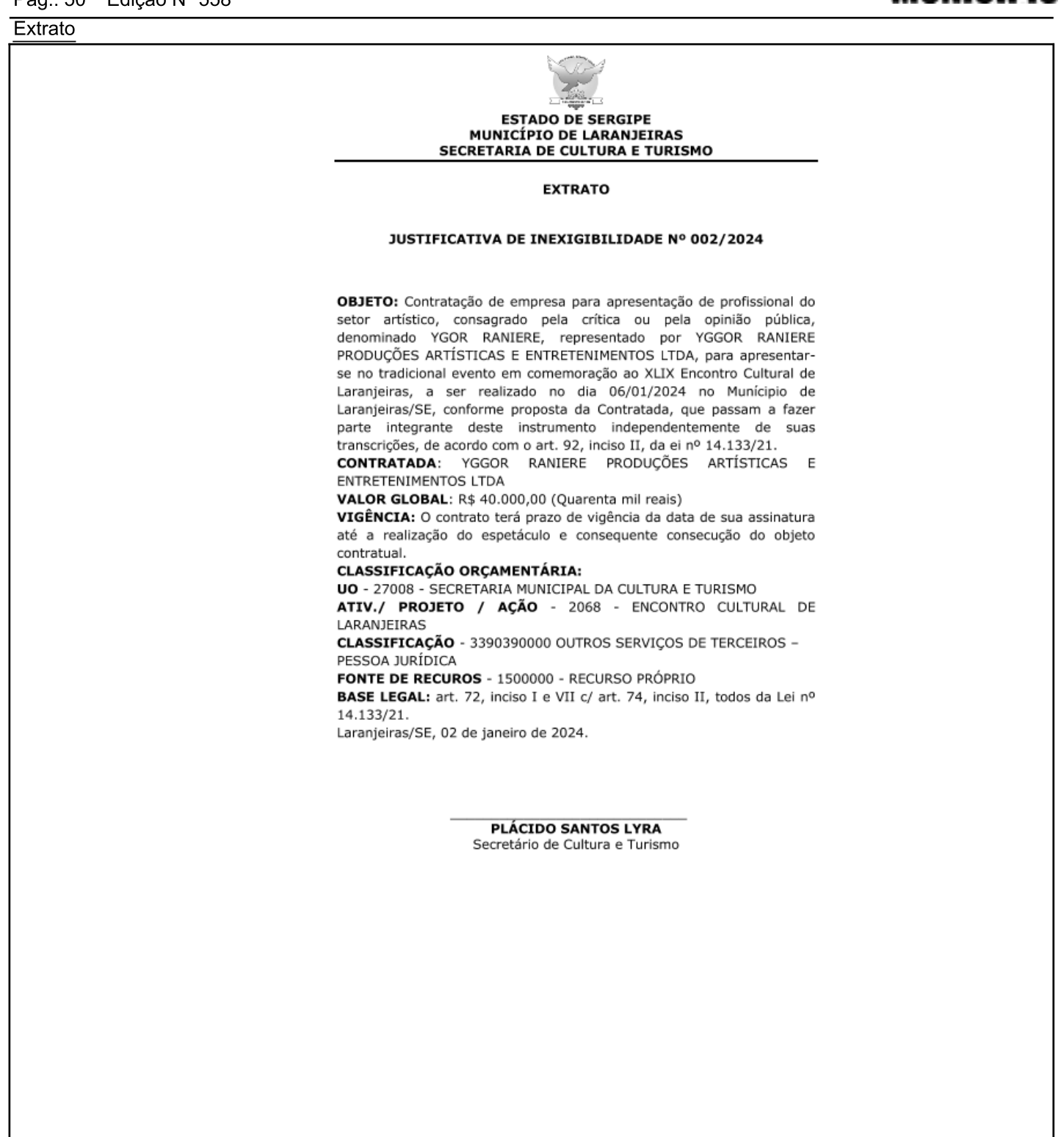

Gestor: - Endereco: RUA SAGRADO CORACAO DE JESUS Nº: 90, Bairro CENTRO CEP: 49.170-000 LARANJEIRAS/SE